ГАЗЕТА Интернетсообщества учителей

Выпуск 3 май 2010 г.

**Новый фотоконкурс! (с.3)**

# PEDSOVET.SU

**Награждение победителей фотоконкурса**

**Фотоконкурс «Места родные, близкие места»** 

**Контролировать расходы школ будут родители**

**Использование новейших ИТ в художественноэстетическом воспитании**

**Использование ИТ на уроках технологии**

**Безопасность школьников в Интернете**

**Создание тестов на оценку в PowerPoint** 

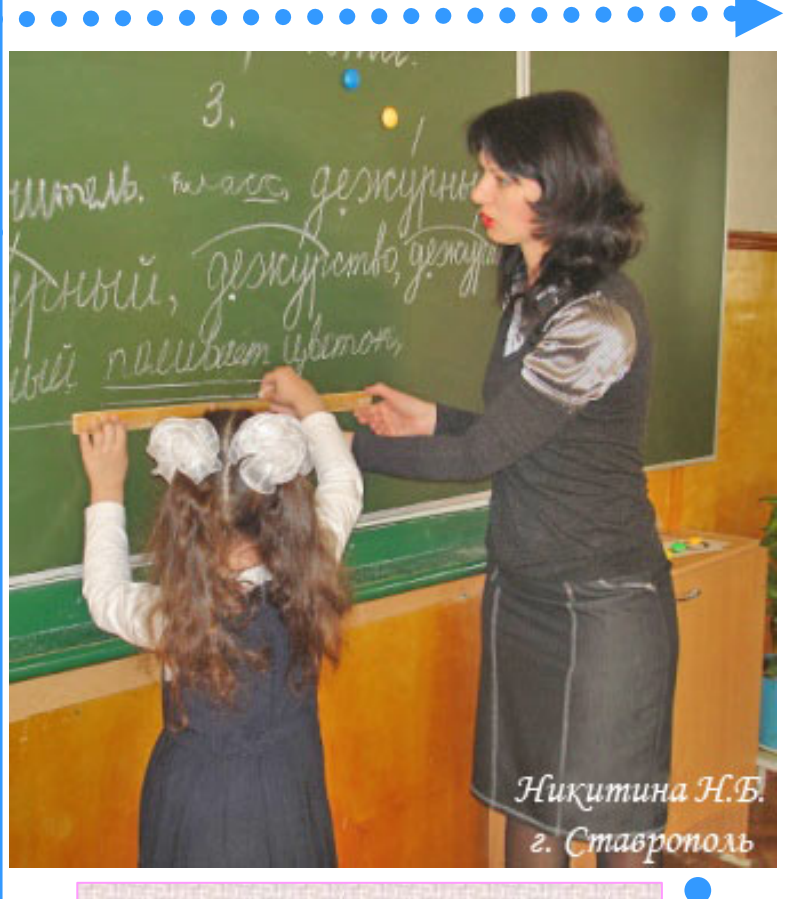

**Костромские снегурочки привезли победу**

**Взгляд на Мир через призму Войны**

**67% учителей отрицательно относятся к ЕГЭ**

**Эффективная работа с сайтом сообщества**

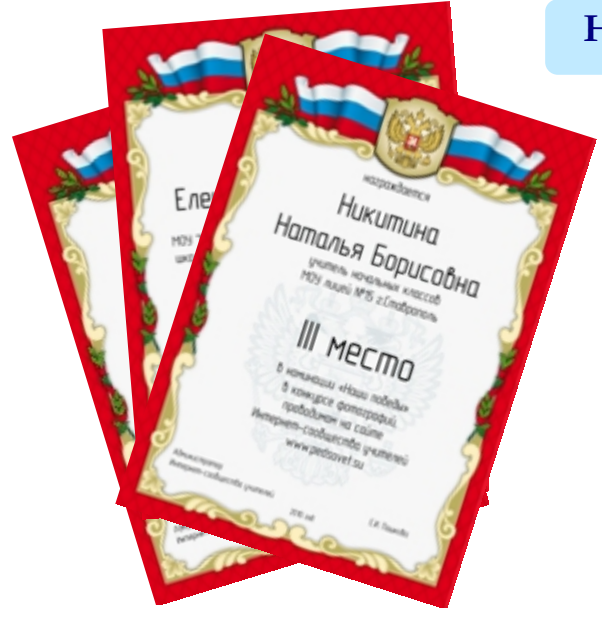

# **Награждение победителей фотоконкурса**

В конце апреля победителям фотоконкурпрекрасный учитель, у вас **photo.pedsovet.su.**  прекрасные ученики» по грамоты.

Также в течение мая платронные благодарности фотографий. всем участникам.

Если вы до сих пор не отправили заявку на получение благодарности, ознакомь-

са «Наши победы», «Вы фотоконкурса **http://** тесь с информацией в личных сообщениях на сайте

почте были отправлены фотоконкурс 2010 года нируется выслать элек-ло отправлено более 200 Напомним, что Первый проходил с 25 января. На конкурс первоначально бы-

> **Информация о новом фотоконкурсе на следующей странице!**

# **Отправка свидетельств по акции к Дню Победы**

После 10 мая началась отправка свидетельств о публикации материалов, посвященных празднованию Дня Победы в школе. По условиям акции первым 30 ти авторам, приславшим сценарий праздника, мы высылаем свидетельства о публикации на стандартном бланке.

Благодаря этой акции, на сайте сообщества было размещено более 50 тематических работ.

Общее количество скачиваний - несколько десятков тысяч раз.

Учителя, которым уже отправили свидетельства:

- 1. Евтеева Наталья Александровна
- 2. Борисов Владимир Анатольевич
- 3. Василькина Елена Владимировна
- 4. Бобрышева Ирина Викторовна<br>5. Шегай Ирина Николаевна
- 5. Шегай Ирина Николаевна
- 6. Ковалева Клавдия Леонидовна
- 7. Черкасова Лариса Александровна
- 8. Загария Ирина Владимировна
- 9. Фирсова Елена Юрьевна<br>10. Шитова Татьяна Николае
- 10. Шитова Татьяна Николаева

## **Определение качества работы сайта**

Руководство сайта всегда заботится об удобстве пользователей и старается учесть все требования участников сообщества.

Специально для определения качества работы сайта на всех страницах в мае появились опросы и форма отправки замечаний.

Оставляйте свои комментарии, замечания и предложения в свободной форме.

## **Мы будем очень благодарны вам за искренность!**

Также свои замечания и предложения вы можете отправлять на электронную почту tyapuhy@yandex.ru.

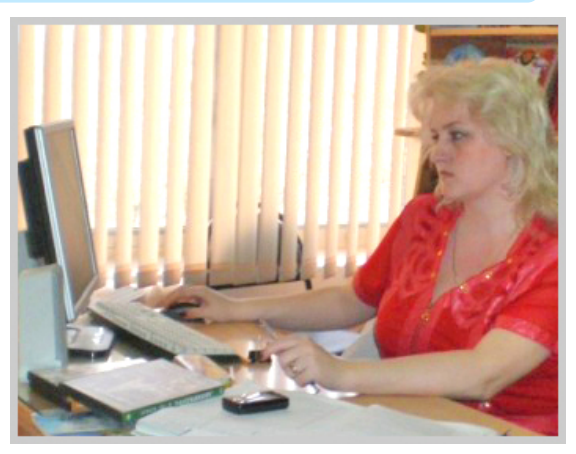

Баранова С.С., учитель русского языка и литературы. Лицей №103 г. Ростов-на-Дону.

# **Изменение логотипа сайта**

В преддверии Дня Победы на нашем сайте был изменен стандартный логотип. Новые логотипы создали дизайнеры [Kirill Unknown](http://www.free-lance.ru/users/hellfx) и [Stepan Korenjuck.](http://www.free-lance.ru/users/stepan)

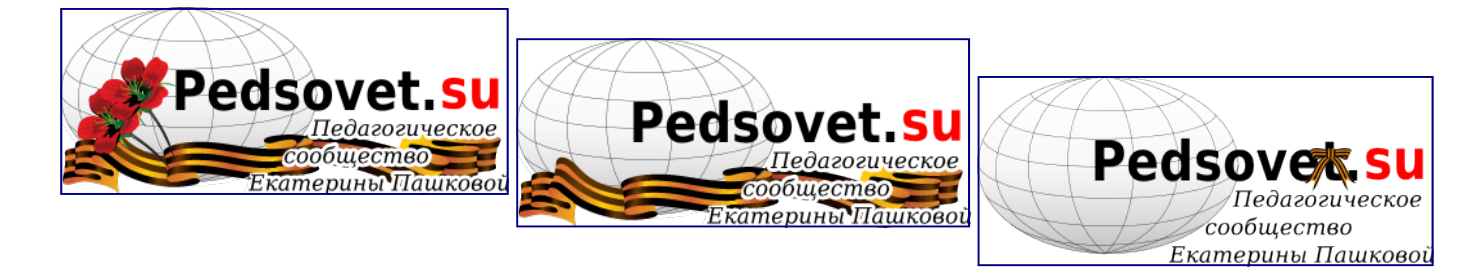

# **Фотоконкурс «Места родные, близкие места»**

**Фотоконкурс проводится в срок с 15 мая 2010 года по 30 июня 2010 года на сайте [http://photo.pedsovet.su](http://photo.pedsovet.su/)/ Официальным спонсором фотоконкурса является Издательский дом «Питер».** 

#### **Правила участия в конкурсе.**

1. В конкурсе могут принять участие работники образования (учителя школ, преподаватели ВУЗов, работники дошкольного или дополнительного образования и т.п.).

2. Каждый участник должен пройти предварительную регистрацию путем подачи заявки (см. *Приложение № 1 на сайте*), указав при этом реальные данные.

3. Каждый участник может отправить на конкурс только одну фотоработу.

4. Фотоработы, отправленные на конкурс, должны строго соответствовать требованиям, предъявляемым к конкурсным работам. Если хотя бы одно из требований не выполнено, фотография не принимается на конкурс.

5. При отправлении работы на конкурс, участник соглашается с тем, что его фотография с указанием ФИО и места работы автора будет опубликована на сайте, а также в промоматериалах сайта и электронной газете.

#### **Требования, предъявляемые к конкурсным фотоработам.**

1. Фоторабота должна иметь осмысленное название.

2. Фоторабота должна сопровождаться описанием, которое включает в себя следующие сведения:

а) полные ФИО автора фотоработы;

б) название образовательного учреждения, в котором работает автор;

в) должность автора;

г) название места, в котором произведена съемка (Субъект РФ, населенный пункт, улица и(или) название достопримечательности);

д) дополнительные сведения (по желанию).

3. Фотография должна быть сделана в период проведения фотоконкурса (с 15.05.2010 по 10.06.2010 г.) (будут проверяться свойства фотографии).

4. Фотография может быть грамотно обработана в графических редакторах (допускается кадрирование изображения, небольшое изменение яркости/контрастности, насыщенности цветовых оттенков, изменение размера изображения; не допускается: наложение рамок, изготовление коллажей, сжатие графического файла с потерей качества изображения и т.д.).

5.На самой фотографии не должны указываться дата или другие текстовые пометки.

6. На фотографии не допускается наличие крупных планов людей.

7. У фотографии должны быть сохранены сведения EXIF (если фотографию не обрабатывали в графических редакторах, то эти сведения у фотографии есть).

8. Автор работы по требованию организаторов фотоконкурса должен предоставить оригинал фотографии.

9. Размер фотографии может быть не уже 600px и не шире 900 px. Высота выставляется с соблюдением пропорций.

#### **Призовой фонд**

Спонсор конкурса Издательский дом «Питер» для участников, занявших I, II и III места, предоставил призы: три книги о работе с фотографиями в графических редакторах.

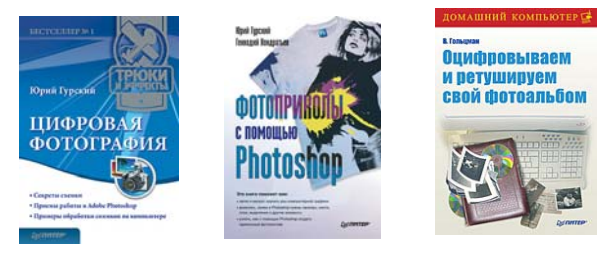

## **Сроки проведения фотоконкурса.**

Сроки подачи заявок и отправки фоторабот — с 15.05.2010 по 10.06.2010.

Открытие голосования для пользователей сайта — в течение 11.06.2010.

Завершение голосования — 30.06.2010.

# **Дополнительная информация на WWW.PHOTO.PEDSOVET.SU**

# **Международная Заочная педагогическая Ассамблея**

Международная педагогическая Ассамблея – это единое информационное пространство для педагогической общественности, дающее возможность распространения на территории России, стран СНГ и дальнего зарубежья информации о передовом педагогическом опыте.

Учредителем Ассамблеи является Научно-исследовательский институт педагогики и психологии (428000, г. Чебоксары, ул. Нижегородская, 4).

Научная тематика Ассамблеи предусматривает следующие **направления исследований:** 

- вопросы воспитания;
- урок в современной школе;

- психолого-педагогическое сопровождение учебно-воспитательного процесса;

- школьная библиотека; - дошкольное образование;
- 
- управление педагогическим учреждением;
- вопросы подготовки педагогических кадров

Представление материалов участниками Педагогической Ассамблеи**до 30 июня 2010 г.** 

Адрес для направления материалов: 428018, г. Чебоксары, ул. Нижегородская, д.4, офис 101/3 Тел: (8352) 22-04-89, 38-16-10 **e-mail:nii21@mail.ru**  Координатор: Лысова Надежда Сергеевна

**Более подробная информация на сайте в разделе** *Новости - Новости образования*

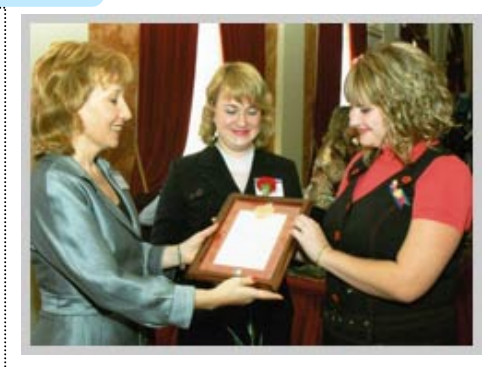

Недельская О.С., учитель истории и обществознания МОУ СОШ №78 на чествовании победителей конкурса лучших учителей России. Г. Краснодар.

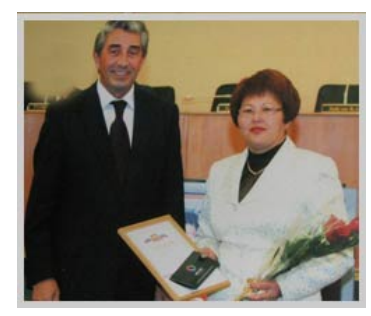

Успанова Т.С., учитель немецкого языка МОУ "Красногвардейская СОШ". Награждение премией губернатора.

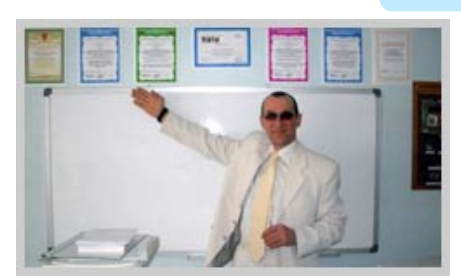

Лобов В.Ю., учитель информатики и физической культуры.

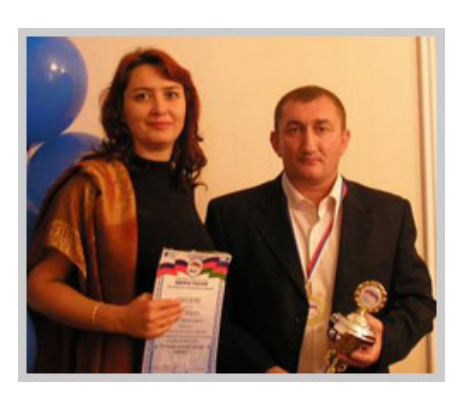

Ефремов А.Е. - победитель конкурса лучших учителей в рамках ПНПО - 2007; Победитель проекта ВПП "Единая Россия" "Лучший детский тренер страны" в номинации "Школьный тренер". Автор фото: Чаушник О.В.

**Конкурс презентаций «Классная школа»** 

Цель Конкурса – поощрение творческих способностей российских школьников и ознакомление в ходе Конкурса с возможностями социального проекта для школьников classnet.ru.

Конкурсное задание: подготовить презентацию своей школы, выбрав одну из трех категорий:

1. Аудио-презентация (аудио-история, аудио-ролик и т.д.);

2. Видео-презентация (музыкальный клип, короткометражный фильм и т.д.);

3. Flash-презентация (флеш-ролик).

**Подробнее о задании:** Презентация школы должна стать ее визитной карточкой. Участники Конкурса должны показать в презентации, что их школа **«самая классная»**.

В презентации можно представить любимых учителей и предметы, свою школьную деятельность, творческие школьные кружки, спортивные секции – т.е. все, что способствует полноценному обучению и развитию школьников. Можно упомянуть об учителях и учениках, которые добились хороших результатов в олимпиадах, конкурсах, фестивалях. Одним словом, чтобы быть конкурентоспособной, презентация школы должна отражать деятельностью ее учителей и учеников и наглядно демонстрировать все свои достижения, всю свою **«классность»**.

Сроки загрузки Конкурсных работ: с 01.05.2010 по 01.07.2010 г.

## **Более подробная информация на сайте в разделе** *Конкурсы - Конкурсы других сайтов*

## **Учителя будут иметь право на регулярное повышение квалификации**

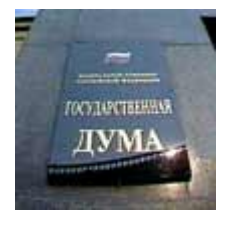

менений

лет. До этого периодичность пере-несколько лет назад почти половина на Трудовым Кодексом.

что новым правом могут воспользо-ностей учеников. В Государственной мире высоких технологий.

Дума Российской и преподаватели вузов, и учителя как право самостоятельно решать, какой Федерации в на-государственных, так и частных курс переподготовки выбирать. чале мая приняла школ. Заместитель руководителя Вскоре должна появиться возможпоправки к закону «Единой России» Татьяна Яковлева ность обучаться не только в институ-«Об образова-считает, что одной из самых важных тах повышения квалификации, но и в нии». Теперь каж-составляющих отечественного обра-педагогических университетах, придый педагог имеет право повышать зования является своевременная пе-чем и в своем регионе, и в других свою квалификацию каждые пять реподготовка учителей, ведь еще субъектах РФ.

Государственная ваться все без исключения педагоги: Думе считают, что педагоги имеют

подготовки не была регламентирова-сотрудников школ еще не умела разовании» как нельзя лучше отвеча-Григорий Балыхин, председатель повышение квалификации зависит и Дмитрия Медведева, касающимся Комитета по образованию, отметил, от интересов учителей, и от потреб-воспитания детей, готовых к жизни в пользоваться компьютерами. Теперь ют требованиям Президента РФ Новые поправки к закону «Об об-

# **Контролировать расходы школ будут родители**

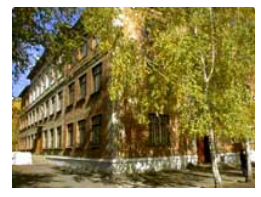

г. Бийск, МОУ СОШ №25 Автор: Плотникова С.В.

сом со стороны общества.

Внесение из-свободы. Одни их них будут казен-номным типом финансовой свободы законы Рос-межуточный тип – бюджетные. Ми-ные советы. сии, связан-нистр науки и образования Российные с муници-ской Федерации Андрей Фурсенко будет иметь возможность самостояпальными об-отметил, что новый закон предписы-тельно решать, как, когда и на какие разовательными вает директорам школ отчитываться цели направить внебюджетные средучреждениями не только об использовании средств, ства. Но автономные школы не смопозволит бюджетным организациям но и о тех результатах, которые бы-гут пользоваться льготными госуне только самостоятельно зарабаты-ли достигнуты в результате этого дарственными закупками, а бюджетвать деньги, но повлечет за собой процесса. Законодательный доку-ные обязаны проводить все свои счеусиление контроля над этим процес-мент обязывает все образовательные та через Федеральное казначейство. Теперь школы будут разделяться с вую документацию (отчеты и планы) ря следующего года. точки зрения трех типов финансовой в Интернете. В учреждениях с автоучреждения публиковать финансо-

ными, другие – автономными, про-будут сформированы наблюдатель-

Руководство каждой школы теперь

Закон вступит в силу уже с 1 янва-

# **Нижегородские школьники держали караул на Посту №1**

Автозаводский Пост №1 находится около Вечного огня на Аллее славы героев Великой Отечественной войны.

В течение нескольких дней перед Днем Победы ученики несли почетную службу.

На фотографиях Аллея славы героев и ученики МОУ СОШ №43 г. Нижнего Новгорода. Фотографии: Пашкова Е.И.

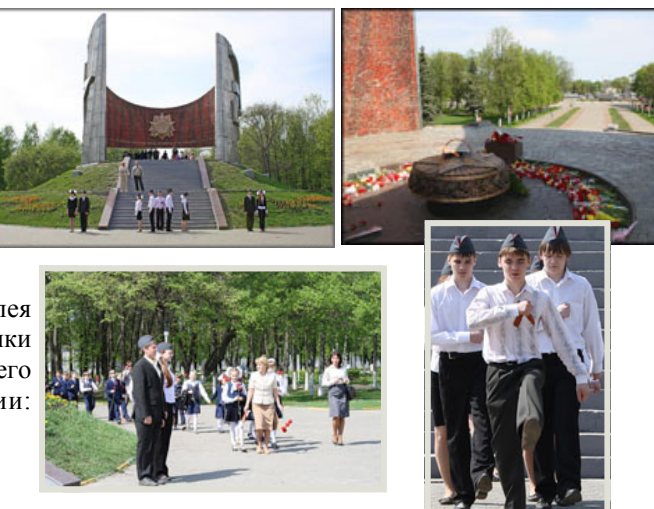

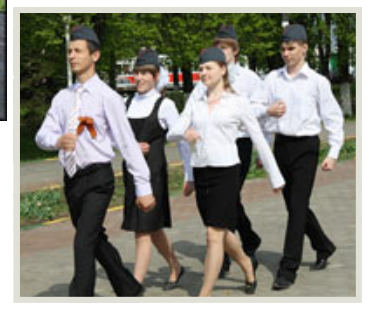

**Использование новейших информационных технологий в художественноэстетическом воспитании учащихся 5-8 классов Москаленского лицея**

*Терехов Николай Владимирович, директор лицея*

*МОУ среднего общего образования «Москаленский лицей»*

#### **Актуальность**

ИКТ сегодня является наиболее мощным и действенным средством, как в эстетической активности школьников, так и в формировании у

них художественно - эстетического интереса, от которого будет зависеть дальнейшее развитие личности.

Основными характеристиками применения ИКТ являются возможность дифференциации и индивидуализации обучения, а также возможность развития творческой познавательной активности учащихся. А предметы образовательной области «Искусство», как никакие другие, располагают возможностями для творчества!

Эстетическая компьютерная среда способна обеспечивать широкий диапазон наглядного материала с использованием звука и анимации, на протяжении всего занятия поддерживать устойчивый интерес учащихся на высоком уровне, осуществлять интеграцию предметов эстетического цикла.

#### **Цель:**

Создание условий для художественно-эстетического воспитания учащихся 5-8 классов с использованием новейших информационных технологий.

#### **Задачи:**

Построить учебный модуль из трех кабинетов: музыки, изобразительного искусства, хореографии.

Обеспечить наличие персональных мобильных компьютеров школьников «1 ученик-1 компьютер».

Внедрить в образовательную область «Искусство» пакет программ по художественному фантазированию, моделированию и анимации, а также тематические медианаборы к программам для обучающихся 5-8 классов («Эстетическая компьютерная среда» под авторством Е.Храмцовой и др.).

Обеспечить приоритетность проектно-исследовательского метода в обучении с использованием ИКТ.

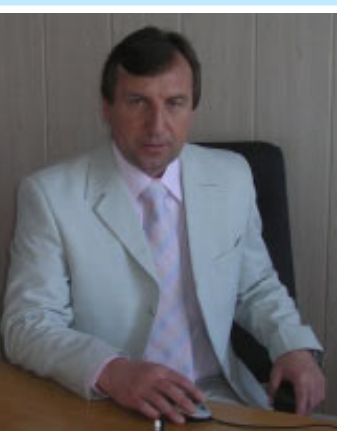

**Результативность** Реализация поставленных задач позволит: • Создать среду

электронного обучения по дисциплинам художест-«Искусство». венно эстетического цикла, интегрирующую музыку и изобразительное искусство с возмож-

ностями компьютерной графики и анимации.

- Повысить качество образования учащихся по предметам художественноэстетического цикла.
- Привлечь большее число обучающихся, педагогов и родителей к проектной деятельности.
- Повысить компетентность участников образовательного процесса в области использования информационных технологий, овладеть навыками работы с пакетом программ по компьютерной графике и анимации**.**
- Использовать учителю компьютер как инструмент для творчества, созидания, реализации своих способностей и развития личностных качеств учащихся.
- Изменить способы взаимодействия между лицеистами и учителями в ходе совместной учебной и внеурочной деятельности, повысить уровень мотивации и познавательной активности обучающихся.

## **Критерии успешности:**

- ♦ степень завершенности строительства учебный модуль из трех кабинетов: музыки, изобразительного искусства, хореографии.
- ♦ обеспеченность персональных мобильных компьютеров школьников
- степень внедрения в образовательную область «Искусство» пакета программ по художественному фантазированию, моделированию и анимации, а также тематические медианаборы к программам для обучающихся 5-8 классов («Эстетическая компьютерная среда» под авторством Е.Храмцовой и др.)
- доля лицеистов и педагогов, принимающих в течение учебного года участие в конкурсах, проектах, программах, Интернет–конференциях различ-

ного уровня;

• качество приобретенных компетентностей учащихся 5-8 классов по предметам художественно эстетического цикла.

#### **Организация деятельности**

1. Компьютеры будут находиться в одном из кабинетов учебного модуля

2. Взаимодействие учителя и учеников с помощью персональных мобильных компьютеров школьника будет осуществляться как в урочное, так и внеурочное время с учетом санитарных требований. Предполагается персонифицированное взаимодействие с учетом индивидуального развития каждого обучающегося.

3. В лицее более трех лет эффективно работает локальная сеть, составной частью которой станет учебный модуль «Искусство».

#### **Методическая поддержка и обобщение опыта**

Научно – методическую поддержку будет осуществлять Центр информационно-методической поддержки образования (руководитель Тимкин С.Л., кандидат физико-математических наук).

Опыт по внедрению модели будет представлен в марте 2011 года на открытом методическом фестивале лицея.

Опыт реализации данной работы будет представлен образовательным учреждениям Гимназического союза России в формате видеоконференции.

Научно – методический совет лицея ежемесячно будет проводить совещания с обсуждением эффективности реализации поставленных задач.

Учителя, задействованные в работе, будут систематически давать открытые уроки, проводить мастер-классы и семинарские занятия.

#### **Заключение**

Данная работа, на наш взгляд, отличается оригинальностью, так как позволяет выстроить воспитательную работу на принципиально новом технологическом и информационном уровне. Интерес к работе вызван и тем, что инструментарий вхождения информационных технологий в воспитательный процесс еще недостаточно хорошо изучен теоретически и реализован в практической деятельности.

# **Использование информационных технологий в образовательном процессе на уроках трудового обучения**

«Детская природа ясно требует наглядности. Учите ребенка каким-нибудь пяти не известным ему словам, и он будет долго и напрасно мучиться над ними: но свяжите с картинками двадиать таких слов – и ребенок усвоит их на лету. Вы объясните ребенку очень простую мысль, и он вас не понимает; вы объясните тому же ребенку сложную картину, и он вас понимает быстро... Если вы входите в класс, от которого трудно добиться слова (а таких классов у нас не искать стать), начните показывать картинки, и класс заговорит, а главное, заговорит свободно...»  *К.Д. Ушинский.* 

# *МОШИ Салемальская школа-*

С появлением компьютерной техники возникла и проблема эффективности компьютеризации обучения. Поскольку компьютер создавался как средство управления техническими и другими системами, он почти сразу нашел практическое применение и в управлении качеством образования.

В поисках интересных форм и методов преподавания уроков по технологии я остановился на мультимедийных уроках-презентациях, выполненных как правило, в программе PowerPoint. Предлагаемая статья родилась из авторских поисков, разработок собственных мультимедийных уроков. Подготовка подобных уроков требует еще более тщательной подготовки, чем в обычном режиме. Проектируя будущий

мультимедийный урок, необходимо разработать последовательность технологических операций, формы и способы подачи информации на большой экран. Немаловажным в проведении урока является и организация обратной связи с учащимися.

Мне бы хотелось выделить урок с мультимедийной поддержкой, где мультимедиа используется для усиления обучающего эффекта. На таком уроке учитель остается одним из главных участников образовательного процесса, а часто, и главным источником информации.

К примеру, в 6-ом классе учащиеся знакомятся с деталями, имеющими цилиндрическую форму. Для их изготовления необходимо уметь пользоваться новым для школьников измерительным инструментом – штангенциркулем. Его устройство достаточно просто, однако сам процесс измерения с помощью штангенциркуля обычно вы-

*интернат, ЯНАО, учитель* уроке таким образом: сначала появля*технологии*  ется изображение обычной измери-Поэтому приемы измерения я объясняю с компьютерной поддержкой на тельной линейки, цена деления которой составляет 1 мм и демонстрирует-

> ся измерение с какого-либо предмета, на втором слайде показывается шкала нониуса,

а на третьем - основная шкала и шкала нониуса. Демонстрация измерения с помощью шкалы нониуса я сопровождаю своими пояснениями. Таким образом, подача материала происходит на другом, более доступном для понимания уровне. Степень и время мультимедийной поддержки урока могут быть различными: от нескольких минут до полного цикла.

Также можно разработать урок уже с заданными учебными целями и задачами, ориентированный на вполне определенные результаты обучения. Такой

> урок обладает достаточным набором информации, но при его проведении существенно меняется роль учителя, который в данном случае будет являться, прежде всего, организатором, координатором познавательной деятельности учени-

Открытый урок технологии

ков.

При проектировании будущего мультимедийного урока необходимо задаться вопросом: «Для чего будет предназначен данный урок: для изучения нового материала или для закрепления пройденного, а, может быть, для применения практических знаний, умений, навыков?» Уже исходя из этого, необходимо подбирать необходимые формы и методы проведения урока, образовательные технологии, приемы педагогической техники. Урок достигнет максимального обучающего эффекта, если он предстанет осмысленным и цельным, а не случайным набором слайдов. Необходимо стремиться пре-

*Пасынков Павел Сергеевич,*  зывает у начинающих затруднения. вратить перечень слайдов в учебный эпизод.

> Я считаю, что одним из основных достоинств мультимедийного урока является усиление наглядности, но необходимо продумать алгоритм выво-

> > да изображений на уроке. Если до недавнего времени учитель закрывал или переворачивал необходимые наглядные пособия, чтобы предъявить их в необходи-

мый момент, то сейчас мультимедиа представляет необходимое изображение с точностью до мгновения.

Для того чтобы был получен ожидаемый эффект от урока, необходимо выбрать оптимальное количество слайдов, изображений и прочих материалов, которые не будут отвлекать учеников, но дадут сосредоточиться на главном. Большой объем текста на слайде плохо воспринимается с экрана, поэтому не стоит загромождать экран текстом, а лучше всего заменить его наглядными объектами. По сути, это та же информация, но представленная в другой форме. К примеру, при знакомстве школьников с технологической картой можно предложить или выполнить её в графическом редакторе PAINT. При этом у учеников значительно расширяется представление о возможностях применения этой программы: например, для составления таблицы с помощью инструментов «Прямоугольник» и «Надпись».

Для выполнения чертежа разделочной доски удобно использовать инструменты «Линия», «Эллипс», «Надпись», при необходимости «Ластик».

При выполнении такого рода заданий

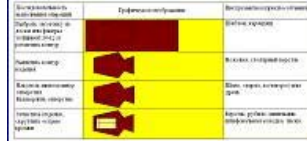

школьники прочнее запоминают последовательность технологических операций, поскольку им труднее, но интереснее записать и начертить таблицу или чертёж на компьютере, чем на бумаге.

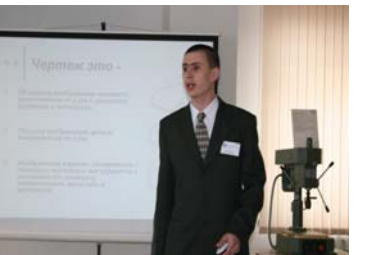

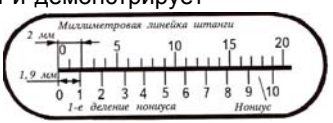

**Использование информационных технологий в образовательном процессе на уроках трудового обучения (продолжение)** 

Очень важно, чтобы учитель средней ступени обучения не дублировал текст с экрана, так как для учеников это будет лишним звеном поступающей информации.

Немалое значение имеет и использование на уроке звука. Например, при повторении материала, каждый правильный и неправильный ответ может сопровождаться соответствующим звуком. На мой взгляд, приятный звук побудит ученика перейти к следующему заданию. Случайная последовательность появления на мониторе изображений, заданий, различные нумерации вопросов, возможность регулирования скорости работы и чередования заданий в зависимости ментов на уроке важно помнить о темот индивидуальных особенностей пе урока: видеофрагмент должен ученика, - все эти удобные инструменты появились у нас с внедрением причем учителю необходимо позабо-ИКТ в образовательный процесс. При титься об обеспечении обратной свяповторении материала можно исполь-

> Кроссворд , Kroes Australia (Basicija unta)<br>19 Mai: Mali Chanton en Galiant<br>19 Mai: John Amerikaanse

> > r?<br>Bejaznina – 310.<br>Grovi razmijali u

зовать такие задания как четвертый лишний, вставь пропущенные буквы, кроссворд.

Доступ к информации, представленной средствами мульти-

медиа, позволяет вести совместную работу учителю и учащимся. Например, при изучении технологии точения на токарном станке СТД-120 с использованием обучающего фильма появляется возможность наглядно продемонстрировать всей группе учащихся

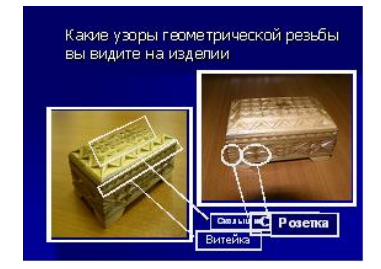

правильные приёмы работы, что весьма затруднительно сделать, показывая их на одном станке всему классу сразу. Учащиеся вникают в динамику технологического процесса, особенности выполнения каждой операции.

При использовании видеофрагбыть предельно кратким по времени, зи с учащимися.

> Благодаря мультимедийному сопровождению занятий, значительно экономится учебное время, нежели при работе у классной доски. Экономя время, учитель может увеличить плотность урока, обогатить его новым содержанием, а при изучении предмета

«Технология», появляется еще и возможность уделить больше внимания на практическую часть урока.

## **PowerPoint**

Microsoft PowerPoint - одна из программ пакета Microsoft Office. Предназначена для создания мультимедийных интерактивных презентаций. Презентация - это набор слайдов, которые могут содержать текст, изображения, звуковые и видеофрагаменты. Для каждого объекта презентации можно настроить анимацию.

Бесплатный аналог PowerPoint программа из пакета OpenOffice.org - Impress. Скачать можно здесь:

http://ru.openoffice.org/aboutdownloads.html

Этот офисный пакет можно бесплатно устанавливать и использовать на любых компьютерах.

## **Paint**

Стандартный графический редактор ОС Windows - простейшая программа для создания и редактирования графики.

Мощный графический редактор GIMP вы можете скачать здесь:

http://www.gimp.org/downloads/ - (выберите пункт Installer for Windows XP SP2 or later). Это бесплатный редактор, для которого в интернете можно найти множество инструкций, уроков, кистей и т.п.

**Словарик новых понятий в сфере информационных технологий (для начинающих)** 

**Принтер** - это устройство, просмотра интернеткоторое распечатывает на бумаге информацию с компьютера.

 **Сканер** - это устройство, которое передает в память компьютера графическую информацию. Говоря проще, у вас была распечатанная фотография, вы ее отсканировали, педии являются простые и она стала доступна для просмотра и редактирования на компьютере.

 **Браузер** - программа для  **Сервер** - это компьютер,

страниц (например, Internet Explorer, Mozilla Firefox, Opera).

 **Википедия** (ru.**wikipedia**.org ) т.н. свободная энциклопедия. Кладезь информации по самым различным темам. Важно помнить, что авторами статей на Википользователи, а значит, и информация может быть недостоверной.

который выполняет какието особые функции. Например, все сайты хранятся на серверах.

 **Операционная система** главная программа компьютера, которая управляет всеми другими программами, а также всеми устройствами компьютера. Наиболее распространенная ОС в России - Windows. Также сейчас в школах «продвигают» ОС Linux. Важное ее отличие

от Windows - она бесплатна при не меньшей (а порой, и большей) функциональности.

 **ICQ, Mail.Агент, Skype**  программы для обмена текстовыми сообщениями, а также для осуществления аудио- и видеозвонков, отправки СМС и т.д.

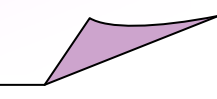

## **Безопасность школьников в Интернете**

*Стулова Елена Борисовна, учитель физики МОУ СОО «Москаленский лицей»* 

## **Актуальность**

Не имеет смысла спорить "пускать" или "не пускать" школьников в Интернет - они уже там. Это очевидно, как и

то, что невозможно гарантировать стопроцентную защиту детей от нежелательного контента (наполнения сайта *прим. ред.*). Никакие фильтры никогда такой гарантии не дадут. Но мы можем формировать у ребят навык "безопасного" поведения в Интернете.

Прошедший 2009 год был объявлен Всемирным годом безопасного Интернета под девизом: «Формирование информационной культуры и грамотности пользователей Сети, в том числе сегодняшних школьников и студентов…». А 9-го февраля ежегодно отмечается Международный день безопасного Интернета. Мы с лицеистами решили изучить проблемы безопасности, в частности, общения в Интернете.

Мы предложили ребятам ответить на 5 вопросов. И вот какие результаты получились: на вопрос «Используете ли Вы Интернет для общения?» положительно ответили большинство – 76%; 65% учащихся сказали, что сталкивались с грубостью в Сети.

Но при этом на вопрос «Всегда ли Вы корректно общаетесь в Сети?» положительно ответили 59% опрошенных. А 41% учеников признали, что не всегда соблюдают правила общения! Интересно, что все ученики, корректно общающиеся в Сети, считают, что правила Интернет – этикета нужны. А те, кто сами не соблюдают нормы общения, считают, что такие правила не нужны.

И последний вопрос звучал так; «Существует ли наказание за грубость в Сети?». Положительно ответили только 24% учеников, отрицательно - 29% и 47% дали ответ «не знаю».

Прекрасный материал для начала просветительской работы!

Интернет — это первая в истории цивилизации среда общения, порядок в которой поддерживается самими пользователями.

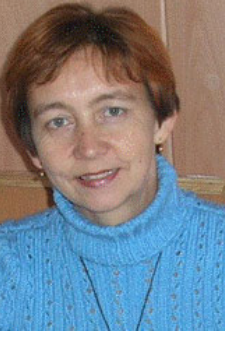

Появилось желание отыскать правила поведения в Интернете. А также, к удивлению учеников, оказалось, что грубость Сети может не остаться безнаказанной!

Так сложилась группа лицеистов, готовых донести информацию о правилах безопасного общения в Интернете до широкого круга учащихся.

Мы учим детей не разговаривать с незнакомцами? Мы объясняем, что нельзя называть незнакомцам свой домашний адрес? В сети все то же самое. Сейчас много интересных обучающих ресурсов для детей создается с целью обучения безопасному поведению в Сети.

Например, на страницах сайта «Школьный сектор: Права и дети в Интернете» рассказывается о том, что нельзя высмеивать в Интернете других людей. Особенно это касается общения в блогах, форумах, где люди могут свободно высказывать свое мнение. Например, весьма распространенное явление в Интернете - наглое обсуждение внешности оппонентов.

Участники таких виртуальных потасовок наивно полагают, что неосторожные высказывания в чей-то адрес останутся ненаказанными. Но это не так. Публичные оскорбления входят в состав Уголовного кодекса РФ! В 130 статье сказано, что «публичное оскорбление наказывается штрафом в размере до двухсот минимальных размеров оплаты труда или в размере заработной платы или иного дохода осужденного за период до двух месяцев, либо обязательными работами на срок до ста восьмидесяти часов, либо исправительными работами на срок до одного года».

Если же дело дошло до суда, то юристы рекомендуют нотариально зафиксировать факт размещения информации на сайте и получить от регистратора домена информацию о принадлежности этого домена (адреса сайта *прим. ред*.).

Конечно, самое сложное – установить личность автора - хама. Ведь, как правило, участники Сети выступают под вымышленными именами и не раскрывают своих личных данных. Все это усложняет поиск обидчика, но не избавляет его от ответственности.

На сайте «Безопасное использование Интернета» размещены основные правила для школьников разного возраста. На основе этой информации мы разработали памятки для лицеистов.

## **Словарь смайликов**

- **:-|** или **:-I**  равнодушный
- **:-)** улыбающийся
- **;-)** улыбающийся и подмигивающий
- **:-(** нахмурившийся
- **:-\*** поцелуй
- **:-D**  хохочущий
- **:-\**  нерешительный (скептик)
- **:-o**  ой-ой
- **[:-)** слушающий плеер
- **:'-(**  плачущий
- **@-}--** роза

## **Словарь терминов**

**Блог** - интернет-дневник

**Блоггер** - автор интернетдневника

**Пост** - сообщение в блоге или на форуме

**TC** - топик-стартер - тот, кто открыл тему на форуме

**Флуд** - бессмысленные сообщения

**Спам** - рекламные и другие сообщения, которые прислали пользователю, который в них не заинтересован

**Троллинг** - размещение на форумах, блогах и т.п. провакационных сообщений, с целью вызвать флейм, конфликты, оскорбления **Флейм** - «спор ради спора», словесная война

**Оффтоп** - любое сообщение, выходящее за рамки первоначальной темы

**Холивар** - обмен сообщениями, в которых участники пытаются навязать друг другу свои точки зрения

**Мыло**, **мыльник** - адрес электронной почты

**Ася** - ICQ - программа для обмена мгновенными сообщениями

# **Безопасность школьников в Интернете (продолжение)**

Вот несколько правил **для младших** цию, так как она может быть доступна с людьми, с которыми вы познакоми**школьников**:

- Прежде чем начать дружить с кемто в Интернете, спросите у родителей, как безопасно общаться.

- Никогда не рассказывайте о себе незнакомым людям. Где вы живете, в какой школе учитесь, номер телефона должны знать только ваши друзья и семья.

- Не отправляйте фотографии людям, которых вы не знаете. Незнакомые люди не должны видеть фотографии Вас, Ваших друзей или Вашей семьи.

**Для школьников средних классов**: - При регистрации на сайтах, старай-

незнакомым людям. Так же, не реко-лись в Интернете. Если ваш виртуальмендуется размещать свою фотогра-ный друг действительно тот, за кого он фию, давая, тем самым, представле-себя выдает, он нормально отнесется к ние о том, как вы выглядите, посторонним людям.

- Если вам приходят письма с неприятным и оскорбляющим вас содержа-лым, если вас кто-то обидел. нием, если кто-то ведет себя в вашем отношении неподобающим образом, сообщите об этом родителям.

## **Для старшеклассников:**

- Помните, что виртуальные знакомые могут быть не теми, за кого себя выдают.

тесь не указывать личную информа-ков, не встречайтесь в реальной жизни - Если рядом с вами нет родственни-

вашей заботе о собственной безопасности!

- Никогда не поздно рассказать взрос-

Родители должны знать, чем заняты их дети. Самое простое – разговаривать с детьми: чем живет, чем интересуется, какие сайты любит посещать и почему, с кем дружит, в том числе, и в Интернете.

## **Как посмотреть, какие сайты посетил пользователь в интернете**

В любом браузере есть так называемый «журнал» или «история», в которой хранится список посещенных страниц в интернете. Эти журналы предназначены для того, чтобы пользователь сам смог найти потерянные адреса страниц. Часто же журналы используются родителями для просмотра сайтов, которые посетил их ребенок.

Записи о посещенных страницах удаляются в

щелкать мышкой. Однако, для слежки за начинающими интернетчикасработать.

два счета: для этого нуж-компьютером и, в частно-Важно помнить, что шего отношения. ребенку ни при каких условиях нельзя показывать ваше недоверие! Ни при каких условиях нельзя выдавать свой секрет, но мягко и педагогически грамотно нужно воспитывать культуру работы с

но просто уметь читать и сти, работы в интернете. ми-детишками способ ваться сами по себе, и чтения журнала может ваш ребенок не будет Не забывайте также, что страницы с «плохим» содержанием могут открыиметь к этому ни малей-

> Такое содержание часто присутствует на сайтах с музыкой, рефератами, играми, но может встретиться и на вполне приличном сайте.

Если вы сами, работая в интернете, натолкнулись на мерзкий сайт, не поленитесь сообщить о таком сайте в обратную связь поисковых систем Яндекс, Google и др.

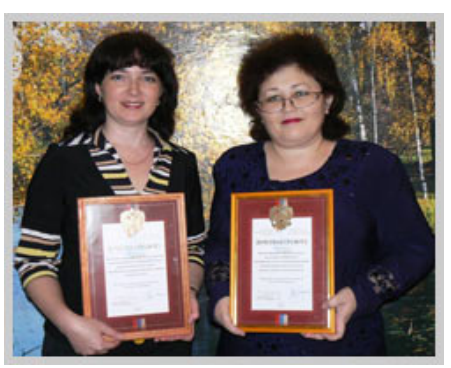

Бесчастных А.Б. и Ниязова М.Р. Автор фото: Матаева Т.Ю.

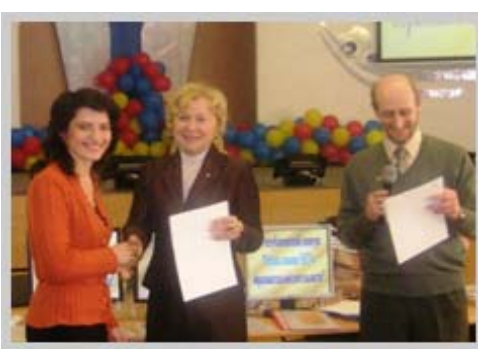

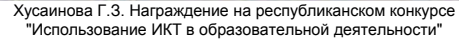

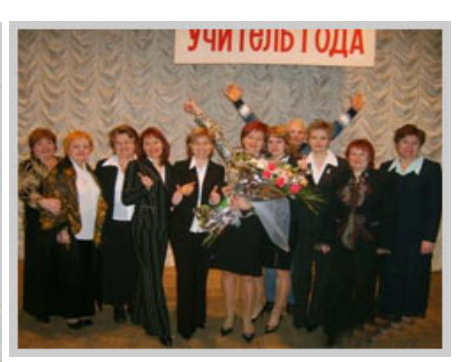

Финал конкурса "Учитель года". Ускова Т., победитель в номинации "Сердце отдаю детям".

# **Создание тестов «на оценку» в программе PowerPoint**

*Старостина Ольга Владимировна, преподаватель информатики высшей квалификационной категории ГОУ СПО «Саратовский областной социально педагогический колледж»* 

В данном методическом пособии изложен алгоритм создания тестов, в ответов на них по выбранной теме. результате которого ученикам будет выставлена оценка. Алгоритм приводится для самого простого теста, в котором 5 заданий, и для каждого задания приведены 3 варианта ответа. Дан-ции. ный тест можно использовать как контрольный по определенной теме любо-жок с команды «Смена слайда» - по го предмета.

В настоящее время существует богатое множество тестовых оболочек, в том числе и бесплатных, в которых можно создавать различные тесты. Но нельзя упускать шанс создания красочно оформленных с помощью возможностей пакета Microsoft Office тестов в программе PowerPoint, использование которой необходимо каждому педагогу для обычных презентаций к урокам. Имея данный алгоритм, преподаватель 3 варианта ответа. без особого труда может создавать свои тесты, не тратя дополнительного вать 5 слайд. времени на поиск и изучение другого программного обеспечения.

**Схема построения теста «на оценку» в программе Power Point** 

(5 вопросов, 3 варианта ответа на каждый вопрос)

## **Рис. 1. "Схема установки гиперссылок на слайдах»**

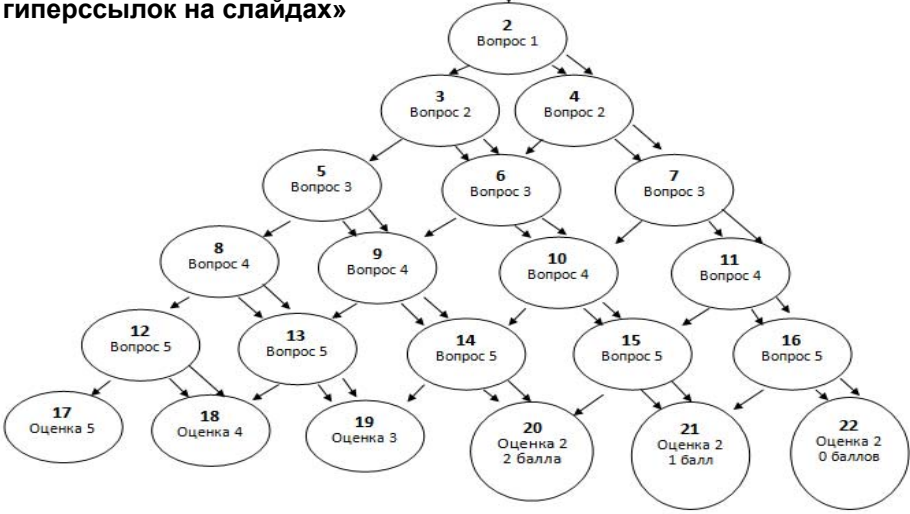

**Hassa** теста

*Учителя начальных классов, как показывает практика наших студентов, в школах с большим удовольствием работают в программе PowerPoint для составления презентаций к урокам, во внеклассной работе. И составление подобного рода тестов вполне им по силам. А применять можно для тестирования по любому предмету начальной школы. Кстати, и не только начальной. Для каждого учителя полезно будет.* 

**1 шаг.** Составить вопросы и варианты

**2 шаг.** Подобрать рисунки, которые могут служить как ответом, так и подсказкой к ответу.

**3 шаг.** Настроить дизайн презента-

**4 шаг.** В меню Анимация убрать фла-ром. щелчку. Применить ко всем.

**5 шаг.** Создать 1 слайд – тема теста. **6 шаг.** Создать 2 слайд – 1 вопрос и 3 варианта ответа на него, один из которых правильный.

**7 шаг.** Создать 3 слайд – 2 вопрос и 3 варианта ответа на него, один из которых правильный.

**8 шаг.** – Создать 4 слайд - дублировать 3 слайд.

**9 шаг.** – Создать 5 слайд – 3 вопрос и

**10 шаг** – Создать 6 слайд – дублиро-

**11 шаг.** – Создать 7 слайд – дублировать 6 слайд.

И т.д. по схеме. После создания слайдов перейти к созданию гиперссылок.

Стрелки на схеме указывают гиперссылки. Цифры – номер слайда. Одна

стрелка указывает гиперссылку в случае правильного варианта, а две стрелки – оставшиеся неправильные варианты.

Гиперссылки следует вставлять на вариантах ответа и переходить по гиперссылке к слайду с указанным номе-

В последнем ряду при выставлении оценок можно вместе с оценкой указать количество правильных ответов. Форма вывода оценки так же, как и оформление слайдов - творчество учителя.

Желаю успехов!

## **MyTest**

Лучшая (и при этом бесплатная) программа для создания и проведения тестов. Автор - Башлаков Александр Сергеевич, г. Унеча, Брянская область.

Программа работает с семью типами заданий: одиночный выбор, множественный выбор, установление порядка следования, установление соответствия, ручной ввод числа, ручной ввод текста, выбор места на изображении.

В программе есть множество важных настроек: последовательность вопросов и ответов, время проведения теста, возможность установить пароль, выбрать режим тестирования, режим оценивания и т.д. Программа скачивается и устанавливается без проблем. Также очень легко начать в ней работать: не нужны никакие знания других программ, все интуитивно понятно. Скачивайте: http://pedsovet.su/load/9-1-0- 1032

# **Костромские Снегурочки привезли победу с Тульской Ярмарки!**

# *Информационный центр ГОУ ДОД КОДТДиМ*

Детское турагентство «Приезжайте в гости к нам!» Дворца творчества детей и молодежи с 23 - 25 апреля представляла Костромскую область на Ярмарке школьных компаний Центрального Федерального округа в городе Туле и стала победителем в номинации «Лучшая техника торговли». Снегурочки и Лель ле!». Действительно, ребята вместе с знакомили участников Ярмарки и поку-

пателей г. Тулы с брендами Костромского края и предлагали туристические маршруты, разработанные как турфирмами города, так и детьми, продавали сувенирную продукцию, изготовленную ребятами образовательных учреждений. Всего в ярмарке участвовало 34

школьные компании – более 200 человек из разных областей и регионов Центрального федерального округа России.

Название «школьная компания» на Ярмарке неслучайно, если разобраться, это настоящая философия учения экономическим знаниям. Здесь молодые люди осваивают понятия важности рыночной экономики и роль бизнеса. Ребята получают знания о том, как организовать свое дело, провести маркетинговые исследования, произвести и продать продукцию, сделать финансовый отчет и в соответствии с кодексом ликвидировать фирму. Полученные азы экономики для школьника являются неоспоримым преимуществом в будущем.

В дружеской атмосфере Костромские Снегурочки- Павлова Полина, Втулкина Юлия, Гвоздева Ксения и Лель - Иноземцев Дмитрий познакомились с юными предпринимателями из Москвы, Сыктывкара, Иваново, Коврова, Липецка, Калуги, Ноябрьска и самой Тулы.

Ярмарка началась в торжественной обстановке. На площади крупного торгового центра «Интерсити» участников мероприятия поддержал заместитель главы Тульской области, который зачитал послание от губернатора, с открытием ярмарки поздравили ребят полномочный представитель президента в Центральном регионе, ведущие Тульские бизнесмены, спонсоры и другие почетные гости.

Среди школьных компаний, Костромская делегация «Приезжайте в гости к нам!» выглядела достойно. Приятно удивленные члены жюри воскликнули: «Так, у вас все по-настоящему! Какие красивые, артистичные и предприимчивые ребята живут на костромской земпедагогом Иноземцевой Светланой

Павловной всерьез подготовились к ярмарке, стремились соблюсти единый, идейный стиль бренда «Кострома – Ро-<br>дина Снегуроч-Снегурочки». Торговая палатка была оформлена в виде Терема, рядом располагался баннер

настоящего «Терема Снегурочки», у которого проходила не только торговля, но и театрализованное действие с включением в фотосессию покупателей и гостей города.

На ярмарочную распродажу костромичи выставили изделия рукодельниц учреждений дополнительного образования города. Снегурочки ожили в разных техниках: тестопластика, глина, лен, бисероплетение, дерево и т.д. При покупке каждого изделия прилагались рекламные буклеты «Терема Снегуроч-

к и », турфирм « Саквояж » и «Водолей», а также открытки с достопримечательностями Костромы и стихами. Ко всему прочему, на ноутбуке постоянно «крутился» Мультфильм брендов, предоставленный Департаментом внешнеэкономических и межрегиональных связей Костромской области.

оформления торгового места и технику торговли нашей компании. Юные бизнесмены детского турагентства предлагали постоянным покупателям свои клубные карты, дающие скидку на то-ламные буклеты с Костромой.

вар. Начинающие предприниматели продумали акцию с подарками: при покупке свыше 100 рублей - сладкий Петушок на палочке. Так, предприимчивые Костромские ребята за один день сделали выручку на три тысячи рублей. Снегурочки привлекали внимание не только своим сказочным образом, но и театрализованными закличками:

- Друзья, вас приветствует сама сказочная Кострома!

- Внимание, внимание! Приглашаем на свидание!

- Вас с улыбочкой встречаем, три часа уж поджидаем!

- Здесь товары - хоть куда, заходи дружок сюда!

- Вас познакомить каждый рад с поделками костромских ребят!

- В нашей древней Костроме!

- Берендеевой стране!

- Живут веселые девчурки. Подружки костромской снегурки!

- Все похожи друг на дружку, и играем и поем! И товары продаем!

У костромской палатки всегда толпился народ, брали интервью, снимали видеокамеры, фотографировались со Снегурочками и Лелем и т.д. Учитывая то, что основная масса участников приехала сюда в пятый и шестой раз, результаты нашего пребывания оценены достойно, считает Светлана Павловна, и конкуренцию действительно составили многим, о чем свидетельствует полученный диплом победителя «Лучшая техника торговли». И теперь,

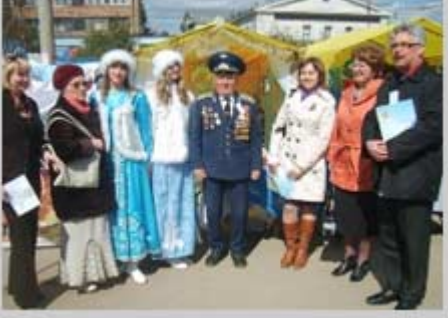

как обладатели диплома, вне областного конкурса , они официально приглашены на Междуна родную ярмарку на будущий год.

Жюри высоко оценило качество в гости к нам!» получила добрые поже-На прощание компания «Приезжайте лания в книге отзывов от новых друзей и неоднократные приглашения в гости. Все партнеры по бизнесу из разных уголков России увезли на память рек-

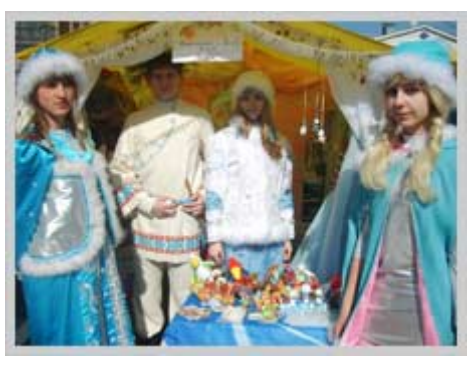

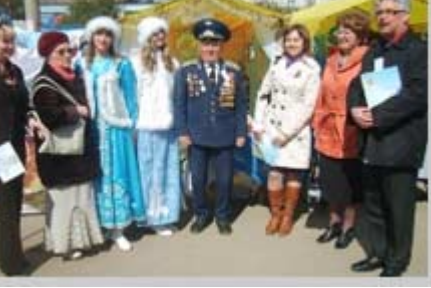

# **Костромские Снегурочки привезли победу с Тульской Ярмарки! (продолжение)**

Делегация костромских «Приезжайте в гости к нам!» благодарит за оказанную помощь в подготовке к ярмарке «Терем Снегурочки», учреждения дополнительного образования города: ДЮЦ «Ровесник», «Станцию юных техников» г. Костромы, ЦДТ «Содружество» за предоставленные сувениры для торговли и школе № 29 за костюм Снегурочки. Костромские ребята признательны администрации Дворца творчества за поддержку, благодаря поездке участники ярмарки погостили в Туле, поиграли в боулинг в развлекательном центре «Корона», приобрели друзей из разных уголков

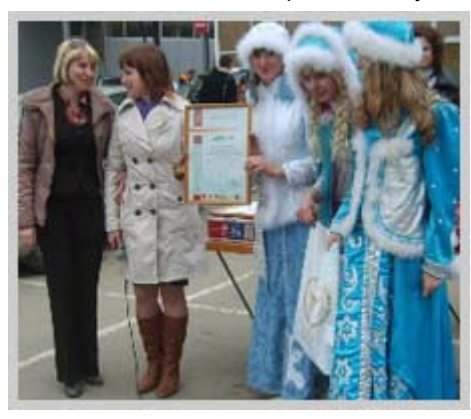

России, полюбовались красотами Туль- ской земли и увидели работы Тульских мастеров, стали победителями на Ярмарке и привезли домой дипломы и подарки. От Министерства спорта, туризма и молодежной политики РФ ребята получили уникальное издание – Энциклопедию молодого гражданина.

> Остается только порадоваться за победителей Ярмарки. В дружном, полном энтузиастами и интересными людьми разного поколения коллективе, есть еще много новых идей и большие планы, которые непременно сбудутся.

## **Взгляд на Мир через призму Войны**

*Иноземцев Дмитрий, 15 лет, г. Кострома, МОУ СОШ №1 , методист ГОУ ДОД КОД-ТДиМ Иноземцева С.П.* 

Думая о будущем, я мечтаю закончить прошлом, посмотреть через чей-то присягу, в звании сержанта, телегра-ВУЗ, стать тренером по баскетболу. взгляд на мир, который был в душе у Мечты сбываются, если к ним очень каждого солдата. стремиться, если их не обрывает ВОЙ-

НА! За годы Великой отечественной войны сотни восемнадцатилетних Костромских ребят со школьного порога ушли на фронт, многие домой не вернулись, отдав свои силы и молодость за наше мирное небо, кто–то пришел домой с увечьями, и лишь немногим удалось уцелеть и осуществить свою детскую мечту уже в мирное, послевоенное время… В моей

семье воевали два прадеда – Иван Васильевич и Дмитрий Иванович, в честь, которого назвали меня. Их юношескую мечту оборвала война сорок первого. Они оба воевали в пехоте с первых дней войны, награждены правительственными орденами и медалями, но, получив в бою серьезные увечья и множество ранений (прадед Иван пришел с войны без ноги и с 7 ранениями, а прадед Дмитрий с ранениями и осколками пуль в ноге), были комиссованы домой до окончания войны, где продолжили работать на трудовом фронте. Мне не удалось их увидеть, пообщаться с ними, узнать их

*Вы заслужили Мир в сердцах людей, Земной поклон Вам, победившим время, Улыбки, смех и счастье всех детей-Награда за поверженного зверя*

Мне через 3 года исполнится 18 лет. хочется узнать о том далеком военном мечты, услышать их рассказы. А как запасной телеграфный полк в Чебокса-

> В память о моих прадедах, о Великой Отечественной Войне я узнал лично об одном из 206-ти тысяч костромичей, который вернулся с войны и осуществил свои юношеские и детские мечты. Это мой сосед, Порфирий Павлович Маров, который освобождал Варшаву, брал Берлин и вместе с нами сегодня встречает 65 летие Великой Победы!

з a канчивая Левашовскую школу, получив азы токаря, Порфирий мечтает стать инженером, построить маме новый дом, создать свою семью. Высокий спортсмен, креп-

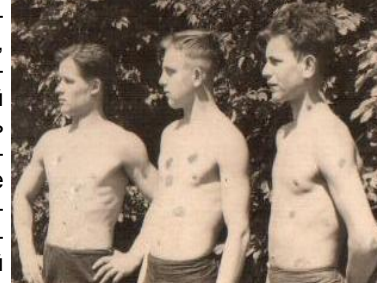

кого телосложе-Игра в футбол с боевыми товарищами,

славский трудовой фронт, а иначе, и быть не могло! Воина! Порфирию в

ры. В марте 1943, приняв военную фист – эстист Маров оплавляется в состав 996 отдельного батальона связи на I Белорусский фронт под командование Жукова. Направляясь на разведку с боевым товарищами, находясь в окопах или землянке, задача одна донести точную информацию в штаб и ценой жизни уберечь телеграфный аппарат СТ – 35. В землянке, спасаясь

феврале 42 года исполняется 18 и сразу с трудового фронта, заскочив всего на несколько минут домой, он направляется курсантом в 8 отдельный

от обстрела, какое-то седьмое чувство подсказывает: «Хочется выйти... Надо выйти!». Вопреки всей логике, под бомбежку выполз на сырую, продрогшую землю, не отпуская СТ из рук и прогремел взрыв… Укрывая тело боевого товарища своей шинелью, стиснув зу-

> бы, желание было одно победить, чтобы не видеть снова и снова смерть друзей, слезы матерей, которые ждут своих сыновей… И вот долгожданные наступления, город за городом освобождаются от фашистов, частичка Мира в каждом родном метре земли. Январь, снова смерть и трупы рядом, их тысячи: Варшава, Освенсум, американцы вошли первыми, хозяйничают, а кру-

ния, вместо института уходит на Яро-гом трупы, люди умирали сидя, стоя – эти картины не забыть никогда!

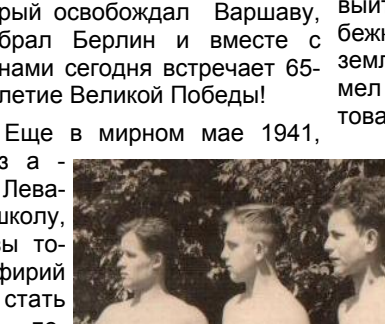

## **Взгляд на мир через призму Войны (продолжение)**

Не забыть и знакомство с Жуковым. Его Порфирий Маров видел не раз. На 20 – летнего парня знакомство с маршалом произвело огромное впечатление. Маршал был авторитетной личностью, сильнейшим стратегом. Вот это человек, для всех на войне он как Сталин! «Вперед, за Родину!»

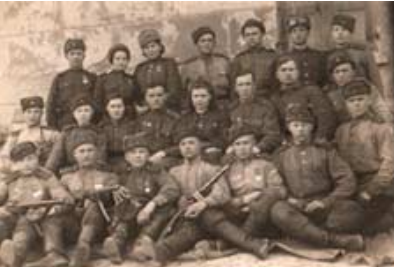

Германия. 28 марта 1945 г. В преддверии Победы.

Смертные рубежи, освобождение дельном батальоне связи при воинской части 34059 в Германии.

До 1950 года он передавал свой Победу! За то, что я могу мечтать, а

Порфирий

назначен командиром телеграфного отделения аппаратов СТ-35 в 367 от-

круг, а мир в тебе! Как услышишь на том конце провода голос телеграфист-графиста , ки Софьи, и все оживает вокруг, вот он учил новое Мир, и ты начинаешь шутить: «Едет поколение Софья, мчится, что-то с ней сейчас защитников бежек, ни наступления) - песни под связи, инжебаян с друзьями, игры в футбол и меч-нерной конты, мечты… А полевая кухня – каша, струкции . вкус солдатских щей или горохового Вернулся супа не забыть никогда. Кулинарные домой, в стые. Их основные ингредиенты - это на 5-летие кипяток, крупа, картошка, и, если очень Победы. теле-Отечества азам телеграфной родное село

Мечты

Германия. 1946 г. С учениками.

груди: Орденом денской и вырастил сына и две дочери, «Славы III степени», до пенсии работал инженером на кост-Медалями: «За бое-ромском заводе. Мир вокруг, а Война в вые заслуги», «За тебе! Теперь сержант Маров, командир освобождение Вар-отделения телеграфистов в отставке, шавы», «За взятие Берлина». Приказы минания о войне даются нелегко, но то, не обсуждаются, что завоеван Мир, растут внуки и расборется со своими болезнями, воспо-Маров цветают цветы, греет душу!

> *Желаем вам, дорогие, Чтоб болью не ныли раны! Чтоб радовали вас родные! Мы помним о Вас, ВЕТЕРАНЫ!*

Спасибо Вам, ветераны, за нашу

мечты сбываются! Всё дальше уходят те годы и время стирает из памяти людей и то как это было, поэтому надо нам, правнукам Победы хоть раз через призму Войны взглянуть на Мир, чтобы этого больше не повторилось никогда!

*Вы заслужили Мир в своей душе, Покой в семье и уваженье свыше, Спасибо Вам, не страшно нам уже Ночами под отеческою крышей.* 

И вот долгожданная Победа в мае сбываются… 1945! Ура, Мир! Казалось бы скоро Порфирий домой придет молодой красноармеец Павлович построил маме новый дом,

рецепты лихих военных лет очень про-

повезет, тушенка.

Варшавы, взятие Берлина – Война во-

случится!» А до любви ли на Войне! Когда воюешь – влюбляться некогда! Хотя как только минуты покоя (ни бом-

## **Гороховый суп**

Замочить горох на ночь в холодной воде. Можно добавить в него перловую крупу. На следующий день отварить, незадолго до готовности добавить картошку и предварительно обжаренные на сале лук и морковку (добавляли и просто так, без обжарки). В последнюю очередь добавить тушенку.

## **Щи солдатские**

Отварить мясо, незадолго до готовности добавить в бульон промытую квашеную капусту и нарезанную крупными кубиками картошку. Перед самой готовностью добавить морковку, лук и томатное пюре, обжаренные на сале. Варить до готовности. В самом конце добавить поджаренную муку, разведенную в бульоне или воде, посолить, добавить лавровый перец. Мясо при отсутствии заменить на тушенку.

с правительственным наградами на создал семью - женился на Нине Вер-

**Выставка, посвященная Великой Отечественной войне, г. Н. Новгород**

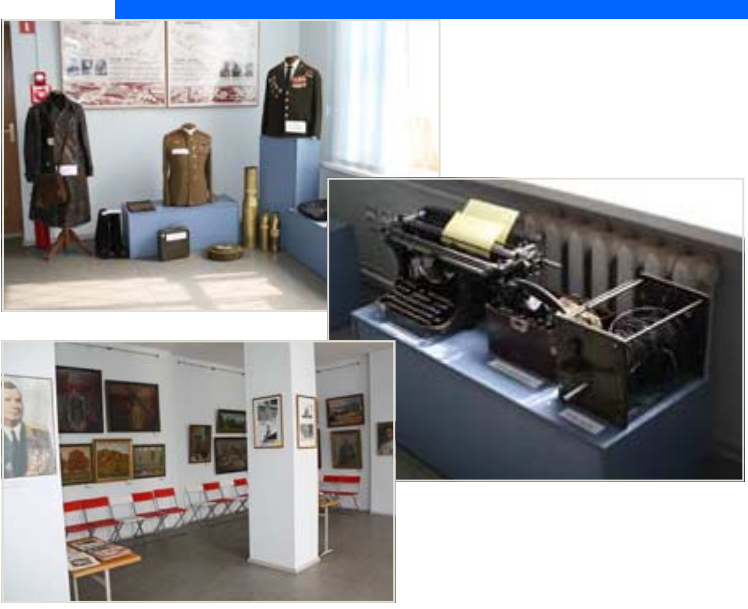

## **67% учителей относятся к ЕГЭ отрицательно**

Из 2500 опрошенных на сайте Интернет-сообщества учителей Pedsovet.su лы (КИМы) также порой составлены только 17% проголосовавших уверены, что ЕГЭ — это благо для России; 16% затруднились с ответом и 67% высказались против.

В чем же проблема ЕГЭ? Почему за все годы существования этой формы экзамена учителя так и не согласились с ней?

Казалось бы, ЕГЭ дает всем ученикам равноправие при поступлении в ВУЗы, и балл выставляется объективно.

Проблемы же кроются «внутри». Учителя, хорошо знакомые с ЕГЭ утверждают, что даже по таким предметам, как математика, физика, химия экзамен в виде тестирования не является идеальной формой сдачи экзамена, что и говорить об экзамене по литературе, истории и обществознании.

Как утверждают учителя старших классов и преподаватели вузов, работающие с первокурсниками, за последние годы произошло резкое изменение в образе мышления учеников — ученики за годы учебы в школе приучаются мыслить шаблонами, штампами, тестами, они не могут строить предложения и связанные тексты, они не могут объяснить свою точку зрения, использовать логические выводы. Как оказалось, утратилась способность писать грамотно — да, ученики могут поставить галочки напротив правильных ответов в ЕГЭ по русскому языку, но не могут писать без ошибок. Это подтверждают нашумевшие данные МГУ, где провели традиционный диктант среди первокурсников. Среди 80-100 балльников оказались те, кто не может не допускать ошибок в письменной речи!

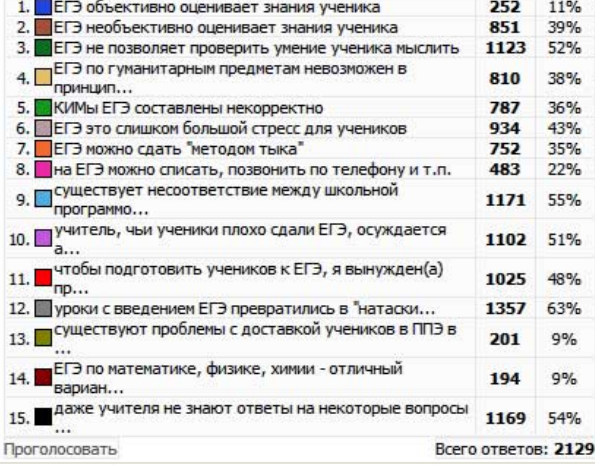

Контрольно-измерительные материанекорректно. Как сообщает Российская газета, Президент Дмитрий Медведев обнаружил в заданиях ЕГЭ по истории «вопросы с подковырками». Но этим грешат не только задания по истории, но и по всем остальным предметам. Форум официальной поддержки ЕГЭ пестрит вопросами: как быть, если на экзамене в задании будет обнаружена ошибка. Ответа, к сожалению, на этот вопрос нет. Но каково же будет ученику столкнуться с такой нерешаемой проблемой на экзамене? Уместно напомнить, что пересдать экзамен по предмету в том же году нельзя, только в следующем. Ученик может понервничать, плохо напишет экзамен, а через несколько месяцев, потому что не набрал проходной балл, пойдет в армию... Но это частный случай.

Для решения этой проблемы некоторые предлагают выложить в общем доступе весь банк заданий ЕГЭ, пусть даже тысячи и десятки тысяч заданий, но все учителя, ученики, родители заранее будут знать, к чему готовиться. Сейчас же существует неопределенность, которая рождает стрессовые ситуации в школе — и для учителей, и для учеников и их родителей. Конечно, порядочные ученики всегда переживали перед экзаменом, но сейчас ситуация накались до предела: директора твердят учителям про средний балл сдачи ЕГЭ по предмету в районе и городе, пугая лишением премии и работы, если ученик «провалится», учителя запугивают учеников и родителей, стараясь не допустить до экзамена по его предмету как можно больше учеников, постоянно в школе и СМИ называются цифры и проценты несдавших, рассказываются чудовищные истории о суи-

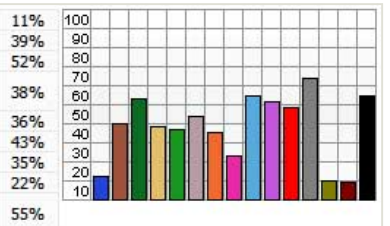

51% 48%

9% 9% 54% циде выпускников. И самое страшное, что и ученики «со справкой» и без аттестата, и покончившие с собой — это реальность нашего времени.

Каждый урок в 11 классе превращается в «натаскивание» на тесты ЕГЭ это тоже реальность нашей современной средней школы. Ученики покупают книжки с тестами, которыми сейчас завалены все книжные магазины, и ставят галочки. К чему это привело, мы уже поняли — к утрате способности мылить целостно и логично, ведь главное — это не умение мыслить, но умение решить максимальное число заданий. Не последнюю роль в сдаче ЕГЭ играет интуиция. Как показывают реальные данные, вполне «реально» «натыкать» на минимальный балл и поступить в вуз. Но везет не всем. А отсюда, опять суицид, плохое настроение директора, прессинг учителя и учеников. ЕГЭ создает замкнутый круг, вырваться из которого мы можем теперь уже только реформированием самого ЕГЭ.

И делать это нужно срочно. Итоги промедления могут быть необратимы, ведь образование детей — это будущее нашего общества, всей нации в целом.

## **Статистика сайта**

Ежедневно сайт сообщества учителей посещают около 15 тысяч человек. Основная часть посетителей - учителя средних школ России. Их привлекает независимость нашего сайта, четкая позиция в отношении работы сайта и публикуемых материалов. Каждый зарегистрированный пользователь может загрузить на сайт свою работу, статью, может общаться на форуме. Любой посетитель сайта может скачивать любые работы, просматривать все страницы сайта. Наш сайт создан и работает для людей, а потому мы очень рады, что сайт пользуется популярностью и удовлетворяет запросам пользователей. Сейчас на сайте зарегистрировано более 10 тысяч пользователей, опубликовано более 5000 работ. Газету сайта скачивают 1000 человек. Будьте с нами и Вы!

## **Как стать участником нашего сообщества? Регистрация на сайте.**

Чтобы стать полноправным участником нашего сообщества учителей, необходимо зарегистрироваться. Только зарегистрированные пользователи димо записать в специальную книжечку зать ближайший к вам населенный могут публиковать свои разработки, со всеми вашими паролями. статьи, могут общаться на форуме, отправлять личные сообщения другим участникам.

Многие считают, что регистрация на сайте — это достаточно сложная процедура, требующая достаточно много времени. Цель этой инструкции — показать несправедливость этого мнения.

Для регистрации на сайте перейдите по ссылке «Регистрация» в верхней части страницы справа.

Откроется страница, на которой необходимо будет заполнить все поля, отмеченные красной звездочкой**\*.**

E-mail — введите адрес вашей личной электронной почты. Очень важно указать рабочий адрес электронной почты.

Пароль, Подтверждение пароля введите пароль доступа к личной странице на сайте в оба поля. Если вы начинающий пользователь ПК и интернета, рекомендуем вам использовать произвольную последовательность из 6-10 цифр.

E-mail и пароль будут необходимы вам для того, чтобы *входить на сайт как пользователь*. Эти данные необхо-

Имя — введите ваше настоящее имя.

Фамилия — введите вашу настоящую фамилию.

Имя и фамилию смогут узнать другие зарегистрированные пользователи нашего сайта. Можно использовать русские

Никнейм — это имя, которое будет отображаться на нашем сайте рядом с вашими материалами (разработками, комментариями, сообщениями на форуме и т.д.). Если введенный вами никнейм на нашем сайте уже используется другим пользователем, то система сайта попросит вас придумать другой никнейм. Никнейм может состоять из русских/латинских символов, а также цифр.

Дата рождения — укажите свою дату рождения. Другие пользователи сообщества смогут поздравлять вас с днем рождения.

Пол — укажите свой пол (мужской, женский).

Toveau

Город — укажите место вашего проживания. Если вам трудно найти ваш населенный пункт, то вы можете укапункт.

Аватар — необязательное поле. Аватар — это ваша фотография или произвольное изображение, которое будет показываться на сайте рядом со всеми вашими материалами. В качестве аватара можно использовать любое изображение 110х110 пикселей, объемом не более 100 Кб.

Код безопасности — обязательное поле, в которое нужно ввести символы из картинки справа. На этой картинке могут изображаться непонятные символы — это не страшно. Нажимайте на картинку до тех пор, пока вы точно не увидите изображенные символы (цифры и латинские буквы).

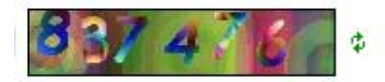

Условие использования — поставить галочку.

Далее следует нажать кнопку «Регистрация». Если все поля были заполнены правильно, то на указанный вами ящик электронной почты придет письмо, в котором *обязательно* нужно будет нажать на ссылку активации электронной почты.

**В прошлом выпуске газеты мы писали о лучших презентациях, опубликованных на нашем сайте. В этом выпуске мы продолжаем знакомство с материалами наших пользователей.** 

Очень интересные презента-

ции разместила на нашем сайте Балабонина Ольга Александровна (Nekto). Казалось бы, что за презентация из одного слайда?! Но этот слайд - интерактивная модель процесса, которую очень удобно использовать на уроке.

Мы задали попросили Ольгу Александровну рассказать о своем опыте работы с презентациями. **Ольга Александровна:** «Применять ИКТ на уроках биологии начала 4 года назад. Вскоре пришло разочарование: обычные презентации, даже хорошо продуманные, не были так эффективны, как хотелось бы. Начались поиски новых решений. Участвовала в апробации CD и DVD по биологии. Пришла к выводу, что большинство предлагаемых официальных программ не предназначены для демонстрации на уроках (мелкий шрифт, сложности с управлением и др.). Утвердилась в решении совершенствовать собственные презентации.

## **Использование презентаций на уроке**

Выступала с темой "Использование ИКТ на уроках биологии" перед учителями района, города, области. После одного из выступлений получила совет: делать в своих презентациях упор на модели (особенно понравились динамические модели).

Делилась своими наработками с коллегами. Так возникло ещё одно пожелание: делить некоторые презентации на отдельные слайды и сохранять их по отдельности. Это даёт возможность свободно ими манипулировать. Таким образом, слайд превращается в самостоятельное наглядное пособие, в разумных пределах заменяющее таблицы, аппликации и т.п.

После этого работала в библиотеке. Посмотрела на презентации с новой точки зрения. Начала разрабатывать познавательные электронные викторины для массовых мероприятий. Однако большей популярностью стала пользоваться индивидуальная работа детей с электронными викторинами. Разработки оказались востребованными не только в библиотеке, но и в группе продлённого дня.

В планах - дальнейшая обработка уже существующего материала, разработка новых презентаций».

**Прочитать отзывы других учителей можно на стр. 18.** 

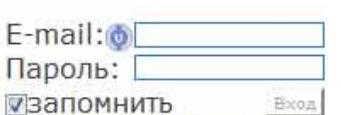

Забыл пароль | Регистрация

**Регистрация** 

буквы.

Питание пишайников

## **Авторам материалов, публикуемых на сайте**

публикуют свои работы: конспекты уро-лов, которые есть на сайте. ков, презентации, рекомендации, методические пособия и другие материалы. Ежедневно другие учителя скачивают эти материалы.

Сегодня нам хочется рассказать о некоторых тонкостях публикации материалов на нашем сайте.

Все материалы перед публикацией проходят проверку на соответствие правилам публикации нашими контентменеджерами. Обычно такая проверка занимает от нескольких минут до одной недели — все зависит от общего количества материалов на сайте и загруженности контент-менеджеров.

Если материал опубликован в соответствии с нашими правилами, то он становится виден всем посетителям сайта. Если же материал не соответствует правилам, то он удаляется. Мы стараемся отправлять сообщение авторам материалов о том, что материал отклонен, но порой это невозможно слишком много материалов, опубликованных не по правилам, мы просто не успеваем подробно написать письма всем авторам.

#### **Как же автору материала узнать, проверен или его материал? Удален ли он?**

Для зарегистрированных пользователей сайта доступен раз-

дел сайта «Профиль», где отображаются все материалы пользователя: разработки, комментарии, сообщения на форуме и т.д. Для просмотра своих материалов необходимо нажать

на кнопку «Мои разработки» в верхней указаны сведение об авторе работы. части страницы сайта. На открывшейся странице вы можете посмотреть список

Ежедневно на нашем сайте учителя всех опубликованных вами материа- источники материалов. Здесь стоит

**Что вы можете узнать по списку своих материалов?**

1.Если при нажатии на ссылку материала, вы попадаете на страницу материала, то материал опубликован на сайте и виден всем посетителям сайта.

2.Если при нажатии на ссылку материала, вы не попадете на страницу материала, то материал еще не проверен нашими контент-менеджерами.

3.Если опубликованного вами материала нет в списке, значит, материал удален.

Мы очень внимательно просматриваем все материалы и отбираем только те, которые выполнены в соответствии с нашими требованиями. *Таким образом, на сайте оказываются только лучшие учительские работы, которые с удовольствием скачивают другие учителя* — на нашем сайте тысячи загрузок материалов в день!

#### **Какие же требования предъявляются к материалам?**

Все требования и инструкции смотрите здесь: [http://pedsovet.su/forum/7-](http://pedsovet.su/forum/7-2011-1) [2011-1](http://pedsovet.su/forum/7-2011-1)

Чаще всего в материалах допущены следующие ошибки:

> 1.Файл материал не архивирован. Архивация файлов позволяет сделать размер материала меньше, а это важно для большинства учителей: архивированный материал скачивается быстрее.

2.В файле материала не

3.В файле материала не указаны

остановиться подробнее. Материалами являются не только тексты, на которые мы указываем список использованной литературы, но и каждое изображение, которое вы использовали в своей работе: фон, анимированный персонаж, рамка и т.д.

*Частые ошибки авторов работ при указании источников:*

•«материалы Интернет» - эта фраза не сведения об источнике. У каждого материала есть имя автора и сайт, на котором был взят материал, их и нужно указать при публикации.

• «Яндекс», [«http://yandex.ru/.](http://yandex.ru/)...», Google и т.д. - поисковые системы не являются источниками информации, они только находят информацию на других сайтах. Источниками информации являются конкретные сайты, адреса которых и нужно указывать.

Также как при использовании наших работ мы не хотим, чтобы было написано «Автор: какой-то учитель. Сайт — Педсовет», а хотим, чтобы были написаны наши ФИО и адрес на страницу нашего материала, так и мы должны уважать права других авторов, указывать их полностью.

Если ваш материал был удален, то вы можете доработать его и разместить на сайте повторно. Мы рассмотрим его вновь.

Если у вас есть какие-то вопросы по публикации материалов, то пожалуйста задавайте вопросы на форуме в теме *Форум — О форуме, форумчанах и сайте — Работа форума и сайта — Правила оформления материала*.

## **Комментарии к материалам**

Если вы хоть раз публиковали свои работы, то вы знаете, как автор работы ждет ее оценки. И положительная, и отрицательная оценка очень важна для автора: положительные отзывы окрыляют, отрицательные поучают.

Профиль

Выход

Сообщения: 31 Мои разработки Мои объявления

При скачивании материалов оставляйте свои отзывы. Функция «оставить комментарий» доступна для всех пользователей сайта. Вы можете написать просто «спасибо», «удачное решение», «воспользуюсь вашей разработкой», вы можете высказать и замечания к работе.

#### **Последние комментарии**

Благининой Е.А.: *«Здорово!»*

Титаренко Л.Б.: *«Мне понравилось ваше портфолио»*  Климантовой О.А.: *«Очень интересный урок и составленная к нему презентация. Спасибо за обмен опытом.»*

Евсеевой С.И.: «*Спасибо большое за презентацию - я использовала ее на уроке английского языка. Ваша работа нам понравилась...»* 

## **Оставляйте комментарии и вы!**

## **Использование презентаций на уроке (продолжение)**

**Лобов Владимир Юрьевич, учитель информатики, физической культуры МОУ "СОШ п. Николевский".** 

«Презентации на уроке я начал применять в 2002 году, как только в

школе появились компьютеры. В то время я преподавал физическую культуру, поэтому первые презентации были направлены на воспитание здоровог о

образа жизни, основам знаний по предмету (техника безопасности по видам спорта, средств закаливания, оказания первой мед. помощи) и пропаганды физической культуры и спорта. Оценил достоинства мультимедийных технологий с первых занятий. Удобно, доступно, понятно и интересно. На настоящий момент активно использую презентации на своих уроках, классных

часах, ищу новые возможности творческого подхода к составл ению материала».

**Гаврилова Наталья Николаевна МБОУ Михайловская СОШ, Новосибирская область**

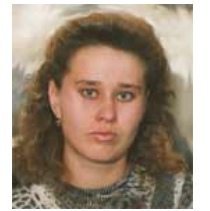

«С презентациями я работаю относительно недавно, года два. Но это занятие меня увлекает, конечно нужно посидеть над её работой, даже если презентация очень простая, всё равно требуется время. Зато потом, на уроке виден результат. Ребятам очень нравится работать с презентацией, здесь тебе и компьютер, и любимые сказочные персонажи, но в тоже время ты на уроке. Презентации использую для объяснения нового материала, для закрепления и для повторения. Презентации тем хороши, что они не отнимают много времени для объяснения, это как учебный мини-фильм. Большой плюс, что дети, даже 2 классе могут делать презентации сами, если ребёнок не достаточно хорошо рисует или пишет, то с помощью компьютера у него получаются почти «шедевры». Конечно на одних презентациях занятия не строятся, их должно быть ровно столько, чтобы удержать интерес ребёнка, но не быть привычной вещью. Есть и минусы, но в основном это нехватка оборудования, но это уже проблема не нашего масштаба».

**Гилязова Маргарита Модэрисовна МОУ "Кунашакская средняя общеобразовательная школа", Челябинская область**

«Конечно же. презентации помогают на уроках. Они делают уроки более разнообразными, интересными, экономят время, не надо возиться с кучей рисунков и схем. С презентациями работаю 4 года. Сейчас все больше люблю создавать фильмы».

#### **Куличенко Елена Вадимовна, учитель технологии высшей категории МОУ СОШ №16 г.Кропоткин, Краснодарский край**

«Компьютерные презентации позволяют учителю значительно расширить возможности предъявления разного типа информации. Это активизирует внимание учащихся, развивает мышление, воображение и фантазию. Работаю с презентациями два года, а в школе я более 20 лет».

### **Шадрина Юлия Васильевна, учитель биологии МОУ "Селенгинская СОШ" Тарбагатайского района, Республика Бурятия**

«В своей работе очень часто использую презентации. На уроках - для актуализации и активизации знаний, при объяснении нового материала, при закреплении, проверке пройденного материала и т.п. В работе учителя биологии презентация играет большую роль, так как помогает показать разнообразие органического мира. Сейчас, с развитием информационных технологий, Интернета, появилась возможность показать детям яркие, красочные и насыщенные фотографии животных и растений, а не скупые картинки учебника. С помощью презентаций раскрываю особенности протекающих в организме процессов жизнедеятельности, которые "на пальцах" не объяснить. Презентация заменяет бумажные таблицы на уроке, а это экономит время и усиливает внимание учащихся. Презентации использую и во внеурочное время - на занятиях кружка, при проведении дополнительных занятий со слабыми и сильными учениками, а так же при подготовке к ЕГЭ и ГИА.

**Авторы текстов выпуска**: Балабонина О.А. Гаврилова Н.Н. Гилязова М.М. Иноземцев Д. Иноземцева С.П. Куличенко Е.В. Лобов В.Ю. Пашкова Е.И. Пасынков П.С. Старостина О.В. Стулова Е.Б. Терехов Н.В. Шадрина Ю.В. Присланные материалы были скорректированы редактором.

# **Администрация сайта**

Пашкова Екатерина Ивановна tyapuhy@yandex.ru ICQ 342776902 Адрес сайта:

## http://pedsovet.su/

## **Как помочь сайту**

- 1. Рассказать о нашем сайте учителям, председателю МО, в ИРО и т.п.
- 2. Установить на своем сайте ссылку на наш сайт.
- 3. Прислать статьи/ материалы на сайт или в газету.
- 4. Материально:
- Счет Яндекс.Деньги: 41001182804701

Стать спонсором какого-то конкурса или просто поощрить работников сайта.

**Материалы для публикации в газете присылайте на tyapuhy@yandex.ru** 

# Уважаемые учителя!

**Большая просьба распечатать эту газету и дать прочитать вашим коллегам, положить ее в учительской!** 

Много авторов работало над этим выпуском, и нам всем было бы очень приятно увидеть ваши отзывы о газете:

http://pedsovet.su/load/43-1-0-5078